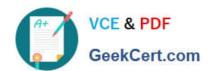

# 70-411<sup>Q&As</sup>

Administering Windows Server 2012

### Pass Microsoft 70-411 Exam with 100% Guarantee

Free Download Real Questions & Answers PDF and VCE file from:

https://www.geekcert.com/70-411.html

100% Passing Guarantee 100% Money Back Assurance

Following Questions and Answers are all new published by Microsoft
Official Exam Center

- Instant Download After Purchase
- 100% Money Back Guarantee
- 365 Days Free Update
- 800,000+ Satisfied Customers

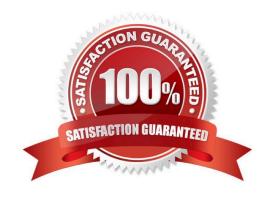

# VCE & PDF GeekCert.com

### https://www.geekcert.com/70-411.html 2022 Latest geekcert 70-411 PDF and VCE dumps Download

### **QUESTION 1**

Your network contains an Active Directory domain named adatum.com. The domain contains a server named Server1 that runs Windows Server 2012 R2. Server1 is configured as a Network Policy Server (NPS) server and as a DHCP

server.

You need to ensure that only computers that send a statement of health are checked for Network Access Protection (NAP) health requirements.

Which two settings should you configure? (Each correct answer presents part of the solution. Choose two.)

- A. The Called Station ID constraints
- B. The MS-Service Class conditions
- C. The Health Policies conditions
- D. The NAS Port Type constraints
- E. The NAP-Capable Computers conditions

Correct Answer: CE

Reference: http://technet.microsoft.com/en-us/library/cc753603.aspx http://technet.microsoft.com/en-us/library/cc731220(v=ws.10).aspx http://technet.microsoft.com/en-us/library/cc731560.aspx

### **QUESTION 2**

Your company has a main office and a branch office.

The network contains an Active Directory domain named contoso.com.

The main office contains a domain controller named DC1 that runs Windows Server 2012 R2. DC1 is a DNS server and hosts a primary zone for contoso.com. The branch office contains a member server named Server1 that runs Windows

Server 2012 R2. Server1 is a DNS server and hosts a secondary zone for contoso.com.

The main office connects to the branch office by using an unreliable WAN link.

You need to ensure that Server1 can resolve names in contoso.com if the WAN link in unavailable for three days.

Which setting should you modify in the start of authority (SOA) record?

- A. Retry interval
- B. Refresh interval
- C. Expires after
- D. Minimum (default) TTL

Correct Answer: C

# VCE & PDF GeekCert.com

### https://www.geekcert.com/70-411.html

2022 Latest geekcert 70-411 PDF and VCE dumps Download

Used by other DNS servers that are configured to load and host the zone to determine when zone data expires if it is not renewed

#### **QUESTION 3**

You have a server named Server1 that runs Windows Server 2012 R2. Server1 has the Windows Server Update Services server role installed. You need to configure Windows Server Update Services (WSUS) to support Secure Sockets Layer (SSL).

Which three actions should you perform? (Each correct answer presents part of the solution. Choose three.)

- A. From Internet Information Services (IIS) Manager, modify the connection strings of the WSUS website.
- B. Install a server certificate.
- C. Run the wsusutil.exe command.
- D. Run the iisreset.exe command.
- E. From Internet Information Services (IIS) Manager, modify the bindings of the WSUS website.

Correct Answer: BCE

Certificate needs to be installed to IIS, Bindings modifies and wsusutil run.

1.

First we need to request a certificate for the WSUS web site, so open IIS, click the server name, then open Server Certificates.

On the Actions pane click Create Domain Certificate.

2.

To add the signing certificate to the WSUS Web site in IIS 7.0 On the WSUS server, open Internet Information Services (IIS) Manager. Expand Sites, right-click the WSUS Web site, and then click Edit Bindings. In the Site Binding dialog

box, select the https binding, and click Edit to open the Edit Site Binding dialog box.

Select the appropriate Web server certificate in the SSL certificate box, and then click OK. Click Close to exit the Site Bindings dialog box, and then click OK to close Internet Information Services (IIS) Manager.

3.

WSUSUtil.exe configuressI (the name in your certificate)

WSUSUtil.exe configuressl.

4.

The next step is to point your clients to the correct url, by modifying the existing GPO or creating a new one. Open the policy Specify intranet Microsoft update service location and type the new url in the form https://YourWSUSserver. The gpupdate /force command will just download all the GPO\\'s and re-apply them to the client, it won\\'t force the client to check for updates. For that you need to use wuauclt /resetautorization /detectnow followed by wuauclt /reportnow References:

# VCE & PDF GeekCert.com

## https://www.geekcert.com/70-411.html 2022 Latest geekcert 70-411 PDF and VCE dumps Download

http://technet.microsoft.com/en-us/library/bb680861.aspx http://technet.microsoft.com/en-us/library/bb633246.aspx http://www.vkernel.ro/blog/configure-wsus-to-use-ssl

#### **QUESTION 4**

Your network contains an Active Directory domain named contoso.com. All domain controllers run Windows Server 2012 R2. You plan to use fine-grained password policies to customize the password policy settings of contoso.com.

You need to identify to which Active Directory object types you can directly apply the fine- grained password policies.

Which two object types should you identify? (Each correct answer presents part of the solution. Choose two.)

- A. Users
- B. Global groups
- C. computers
- D. Universal groups
- E. Domain local groups

Correct Answer: AB

First off, your domain functional level must be at Windows Server 2008. Second, Fine- grained password policies ONLY apply to user objects, and global security groups. Linking them to universal or domain local groups is ineffective. I know

what you\\re thinking, what about OU\\s? Nope, Fine-grained password policy cannot be applied to an organizational unit (OU) directly. The third thing to keep in mind is, by default only members of the Domain Admins group can set fine-

grained password policies. However, you can delegate this ability to other users if needed.

Fine-grained password policies apply only to user objects (or inetOrgPerson objects if they are used instead of user objects) and global security groups.

You can apply Password Settings objects (PSOs) to users or global security groups:

#### References:

http://technet.microsoft.com/en-us/library/cc731589%28v=ws. 10%29. aspx http://technet.microsoft.com/en-us/library/cc731589%28v=ws. 10%29. aspx http://technet.microsoft.com/en-us/library/cc770848%28v=ws. 10%29. aspx http://

www. brandonlawson. com/active-directory/creating-fine-grained-password-policies/

### **QUESTION 5**

Your network contains a single Active Directory Domain named contoso.com. The domain contains a member server named server 1 that runs Windows Server 2012 R2.

Server 1 has the windows Server Updates server role installed and is configured download updates from the Microsoft Update servers.

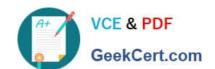

### https://www.geekcert.com/70-411.html 2022 Latest geekcert 70-411 PDF and VCE dumps Download

You need to ensure that Server 1 only downloads critical Updates from the Microsoft Update servers.

What should you do from the update Services console?

- A. from the Automatic Approvals option, configure the Update Rules settings.
- B. from the products and Classifications options, configure the products settings.
- C. From the Update File and languages options, configure the Update Files settings
- D. from the products and classifications option, configure the classifications settings.

Correct Answer: C

Latest 70-411 Dumps

<u>70-411 PDF Dumps</u>

70-411 Exam Questions

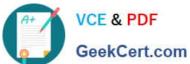

To Read the Whole Q&As, please purchase the Complete Version from Our website.

## Try our product!

100% Guaranteed Success

100% Money Back Guarantee

365 Days Free Update

Instant Download After Purchase

24x7 Customer Support

Average 99.9% Success Rate

More than 800,000 Satisfied Customers Worldwide

Multi-Platform capabilities - Windows, Mac, Android, iPhone, iPod, iPad, Kindle

We provide exam PDF and VCE of Cisco, Microsoft, IBM, CompTIA, Oracle and other IT Certifications. You can view Vendor list of All Certification Exams offered:

https://www.geekcert.com/allproducts

### **Need Help**

Please provide as much detail as possible so we can best assist you. To update a previously submitted ticket:

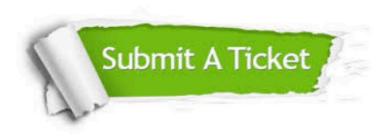

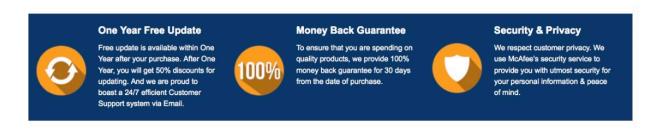

Any charges made through this site will appear as Global Simulators Limited. All trademarks are the property of their respective owners. Copyright © geekcert, All Rights Reserved.